## **Beispiel für Eintrag Aufbereitungsanlage für Holzabfälle in ARVIS / VeVA-online**

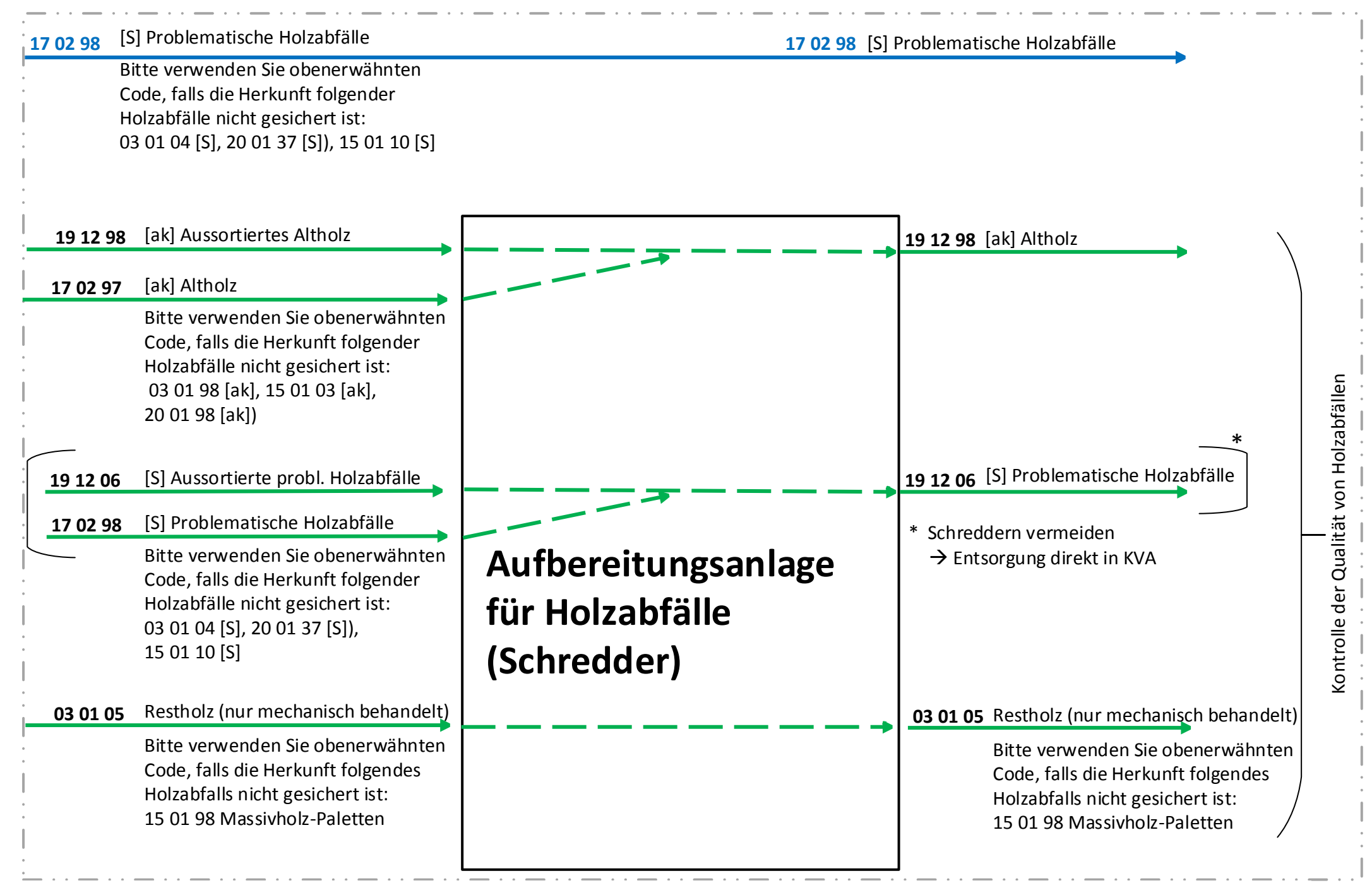

Hinweis: Abfälle von naturbelassenem Holz (02 01 07, 03 01 01, 03 03 01, 19 12 07, 20 01 38) sind nicht Gegenstand der Betrachtung dieses Materialfluss-Diagrammes.